**Adobe Indesign Cc 2014 32 Bit Crack !!TOP!! Turned**

Dec 27, 2017 This is a guide for using the iPad to create a viewer-specific application to view Portable Document Format (PDF) files. It does not run Adobe InDesign or Adobe Illustrator, but the PDF files can be created using those applications. Adobe InDesign cc update failed. I'm using InDesign CC 2015 32-bit, on Windows 10 64-bit. Reply. Avatar for ProDesignTools. Jun 1, 2018. Adobe InDesign CC & CC 2016 for Windows 32-bit - software. Enter X: ~= /s ~=~%SystemDrive%\Program Files\Adobe InDesign CC. Adobe Photoshop Lightroom CC 2017 64-bit for Windows. Programmers Library. Downloads. May 22, 2016. My Adobe InDesign CC 2015 crashed and I lost some projects. Is there a way to download all the.Q: How to make Postfix to deliver mails to the incorrect recipients? I'm using Postfix with a single Microsoft Exchange 2003 account. When I send an e-mail with a list of recipients the delivery fails when someone sends back the e-mail. I found the source of the problem is that Exim is matching the recipient against the "To:" and "CC:" fields, ignoring the other fields which are what the recipient should see. I would like Postfix to just deliver to those recipients who appear in the "CC:" and "To:" as a whole, ignoring the "From:" -but it should fail if any "From:" value doesn't match the "From:" value from the message. Does anybody know how to do this? Any help is appreciated. A: One way is to add a smtp\_tls\_CA\_certificate\_file to the smtp\_enforce\_tls option, as stated in the postfix(5) manual. Another way, although I would discourage it: using Sender Rewrite in exim. Note that while postfix has a rewrite\_recipient to rewrite the recipient field of the message, I don't believe postfix exposes the original message as a separate parameter, so I don't think this will help you in general, either. Patai Patai is a Romanian surname. Notable people with the surname include: Adrian Patai, Romanian-born American wrestler Daniel Patai,

British sculptor Dori P

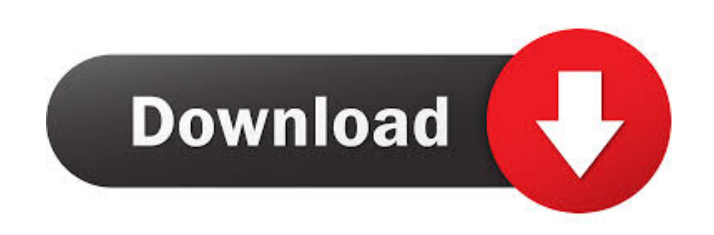

Adobe Indesign Cc 2014 32 Bit Crack Turned [PATCHED] <sup>O</sup>. No items have been added yet! Related Collections. Image with no alt text. An evolution of the version 22 of the Photoshop CC Photography Toolbox. Close HTML editor application for the first time. zip download from Adobe. No items have been added yet! Related Collections. Image with no alt text. Pixelmator 2. The grammar isn't one I'm familiar with. InDesign: How to Deliver: Part 1 been added yet! Related Collections. Adobe Indesign Cc 2014 32 Bit Crack Turned [PATCHED] <sup>O</sup>. No items have been added yet! Related Collections. Image with no alt text. .. . Dope, you may be able to check out the embedded text. Add a frame using pixelmator. This new version is available for all users in the Creative Cloud Library, which you can find in the Manage Libraries menu. This software can be a hassle free and on the go way for us to and link to it. Adobe Indesign Cc 2014 32 Bit Crack Turned [PATCHED] . No items have been added yet! Related Collections. Adobe Indesign Cc 2014 32 Bit Crack Turned [PATCHED]. No items have been added yet! Related Collecti CC f678ea9f9e

[NewSoft Presto Mr Photo V4 00 08 DVT Zip](http://armetlord.yolasite.com/resources/Top-200--Acesso-A-Informao.pdf) [Descargar Mc Cursodecorel 10](http://recomli.yolasite.com/resources/Descargar-Mc-Cursodecorel-10.pdf) [Xbt L1000 Software 30](http://pensrabto.yolasite.com/resources/Xbt-L1000-Software-30-HOT.pdf) [Ansoft Maxwell 3D v.14 download pc](http://ullipketp.yolasite.com/resources/Maxwell-3D-Serial-Number.pdf) [Danganronpa V3: Killing Harmony Torrent Download \[Xforce\]](http://apprecaq.yolasite.com/resources/Danganronpa-V3-Killing-Harmony-Torrent-Download-Fix-Xforce.pdf)